## **TILAK MAHARASHTRA VIDYAPEETH, PUNE BACHELOR OF COMPUTER APPLICATIONS (B.C.A.) EXAMINATION: JANUARUY - 2023 SEMESTER - V**

**Sub: Operating System-Linux (BCA-542-20/BCA-CS-542-20)**

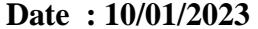

**Date : 10/01/2023 Total Marks : 60 Time: 10.00 am to 12.30 pm**

**CB**

### *Instructions:*

- *1. All questions are compulsory unless and otherwise stated.*
- *2. Bold figures to the right of every question are the maximum marks for that question.*
- *3. Candidates are advised to attempt questions in order.*
- *4. Answers written illegibly are likely to be marked zero.*
- *5. Use of scientific calculators, Log tables, Mollier Charts is allowed.*
- *6. Draw neat and labelled diagrams wherever necessary.*

## **Q.1. Fill in the blanks. (05)**

1. --------------- is free operating system.

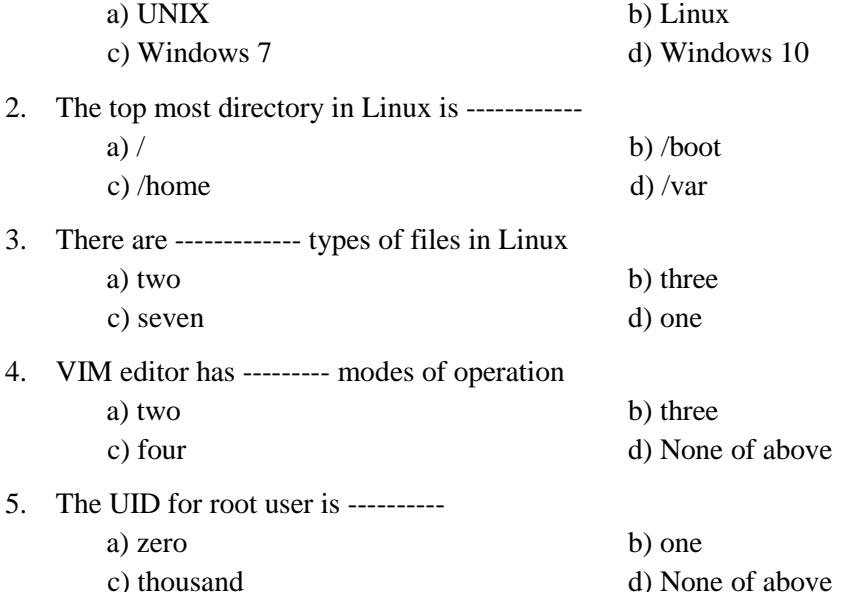

#### **Q.2. State True/False. (05)**

- 1. In Linux everything is case sensitive.
- 2. The touch command is used to create directories in Linux.
- 3. The bash shell is command line user interface in Linux.
- 4. The /boot directory contains users data in Linux.
- 5. Linux operating system is based in UNIX.

# **Q.3. Answer the following. (Solve any 5) (10)** 1. List the basic features of Linux. 2. What is the use of useradd command in Linux? Explain with example. 3. List different UNIX and LINUX flavors (Names) operating systems. 4. Define user space in Linux. 5. List different process states used in Linux. 6. Explain use of piping (pipe) in Linux with example. **Q. 4. Answer the following in detail. (Solve any 6) (30)** 1. Explain cat and mkdir commands with various options and examples. 2. Explain softlinks and hardlinks in Linux with diagram and examples. 3. What is the use of /etc, /home and /boot directories in Linux? Explain in detail 4. Explain working of rpm command with options and examples in detail. 5. Explain the working of sort and grep command with options and examples. 6. Explain use of ACL (access control List) in Linux with examples. 7. What is the use of tar command in Linux? Explain with various examples. **Q. 5. Answer the following in detail. (Solve any 1) (10)** 1. Write a procedure to install Linux operating system.

2. Explain scheduling jobs using crontab and at commands with examples.

**\_\_\_\_\_\_\_\_\_\_\_\_\_\_\_\_\_\_**